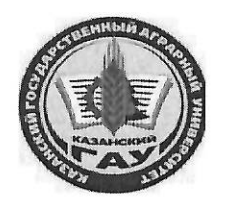

## МИНИСТЕРСТВО СЕЛЬСКОГО ХОЗЯЙСТВА РОССИЙСКОЙ ФЕДЕРАЦИИ ФЕДЕРАЛЬНОЕ ГОСУДАРСТВЕННОЕ БЮДЖЕТНОЕ ОБРАЗОВАТЕЛЬНОЕ УЧРЕЖДЕНИЕ ВЫСШЕГО ОБРАЗОВАНИЯ «Казанский государственный аграрный университет» (ФГБОУ ВО КАЗАНСКИЙ ГАУ)

Институт экономики Кафедра экономики и информационных технологий

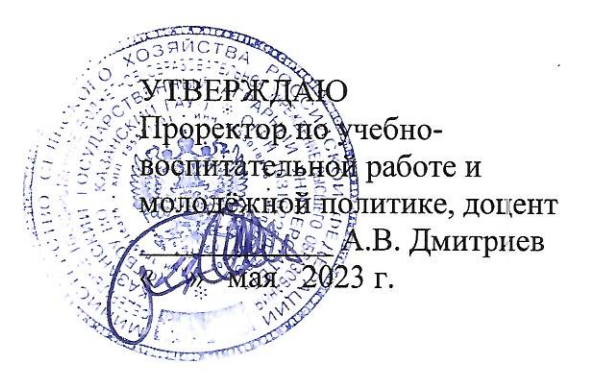

## РАБОЧАЯ ПРОГРАММА ДИСЦИПЛИНЫ

Проектирование информационных систем

Направление подготовки 38.03.01 Экономика

Направленность (профиль) подготовки Информационные системы и технологии в экономике

> Форма обучения очная, очно-заочная

Составитель:

доцент, к.т.н. Должность, ученая степень, ученое звание

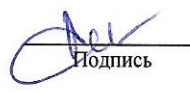

Панков Андрей Олегович  $\Phi$ <sub>M.O.</sub>

Рабочая программа дисциплины обсуждена и одобрена на заседании кафедры экономика и информационные технологии «25» апреля 2023 года (протокол № 18)

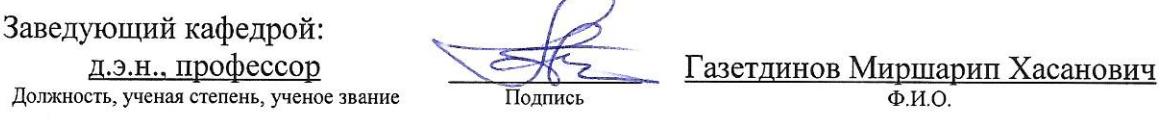

Рассмотрена и одобрена на заседании методической комиссии института экономики «5» мая 2023 года (протокол № 12)

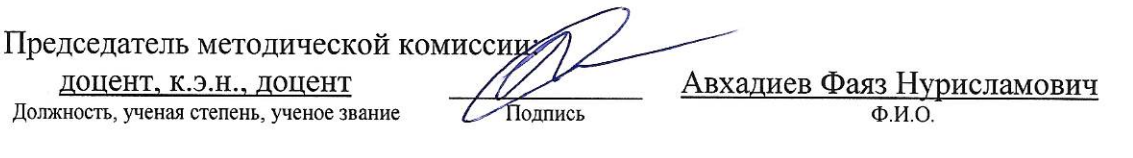

Согласовано: Директор

Подпись

Низамутдинов Марат Мингалиевич  $\Phi$ . $\overline{M}$ .O.

Протокол ученого совета института № 12 от «10» мая 2023 года

#### **1. Перечень планируемых результатов обучения по дисциплине, соотнесенных с**

#### **планируемыми результатами освоения образовательной программы**

В результате освоения ОПОП бакалавриата по направлению обучения 38.03.01 Экономика, направленность (профиль) «Информационные системы и технологии в экономике» обучающийся должен овладеть следующими результатами обучения по дисциплине «Проектирование информационных систем»:

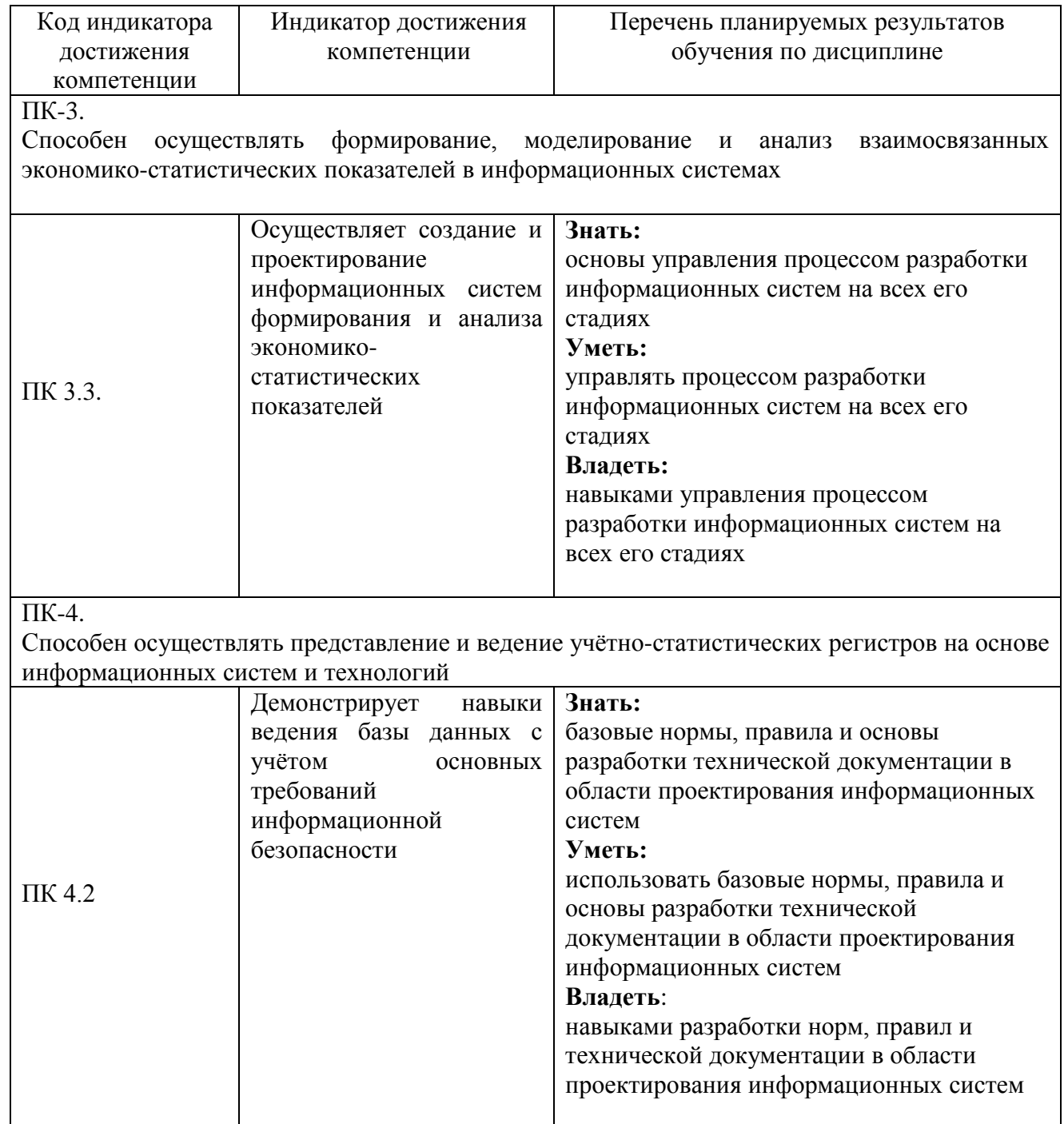

## **2. Место дисциплины в структуре ОПОП ВО**

Дисциплина «Проектирование информационных систем» относится к части, формируемой участниками образовательных отношений учебного цикла – Б1. Дисциплины (модули). Изучается в 7 и 8 семестрах на 4 курсе при очной форме обучения; 9 семестр 5

курса и А семестр 5 курса при очно-заочной форме обучения.

Изучение дисциплины предполагает предварительное освоение следующих дисциплин учебного плана: «Компьютерная графика», «Информатика и программирование», «Организация производства на предприятиях АПК».

Дисциплина является общим теоретическим и методологическим основанием при прохождении производственной технологической (проектно-технологическая) практики и подготовке к процедуре защиты и защите выпускной квалификационной работы.

#### **3. Объем дисциплины в зачетных единицах с указанием количества академических часов, выделенных на контактную работу обучающихся с преподавателем (по видам учебных занятий) и на самостоятельную работу обучающихся**

Общая трудоемкость дисциплины составляет 7 зачетных единицы, 252 часа.

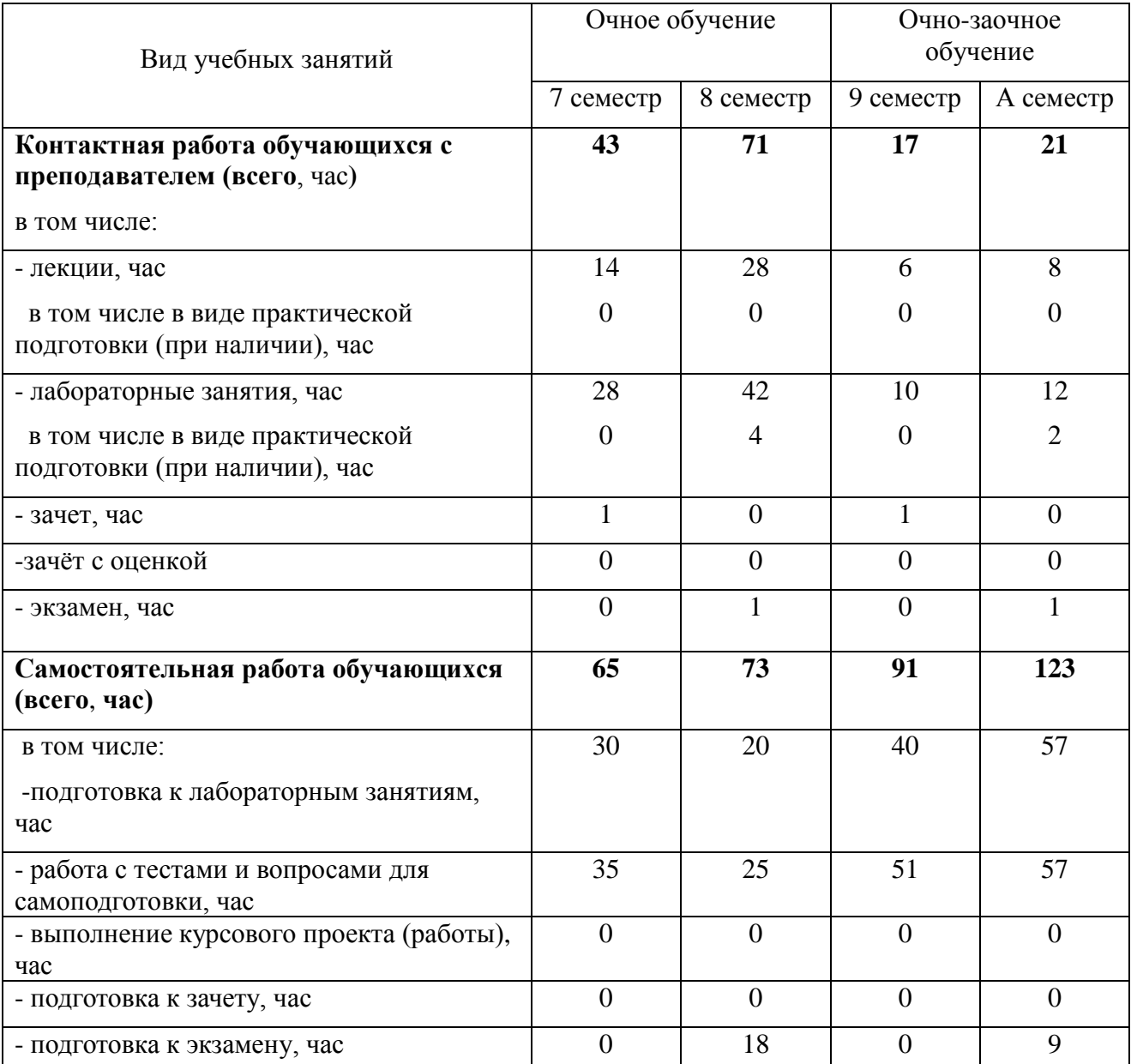

Таблица 3.1 - Распределение фонда времени по семестрам и видам занятий, в часах

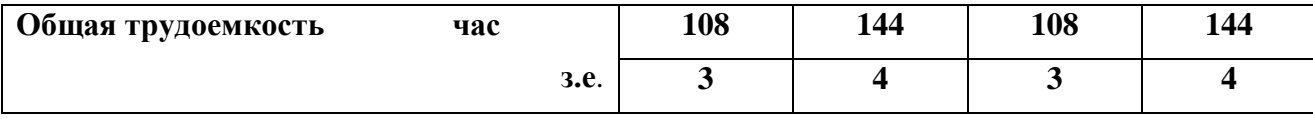

### **4. Содержание дисциплины (модуля), структурированное по разделам и темам с указанием отведенного на них количества академических часов и видов учебных занятий**

Таблица 4.1 - Разделы дисциплины и трудоемкость по видам учебных занятий (в академических часах)

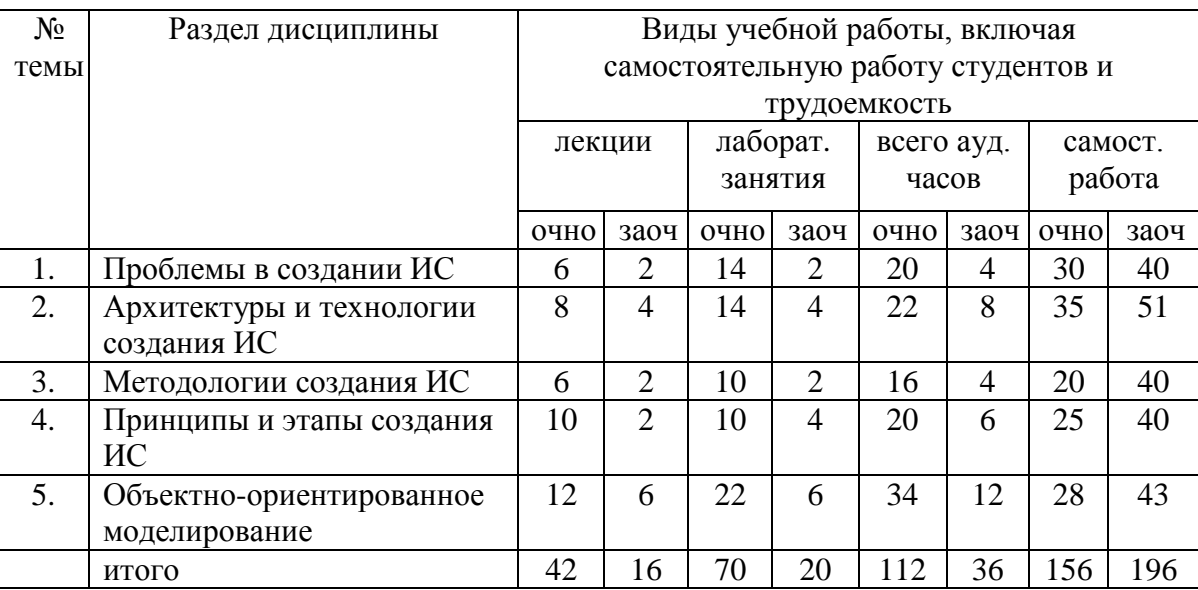

Таблица 4.2 - Содержание дисциплины, структурированное по разделам и темам

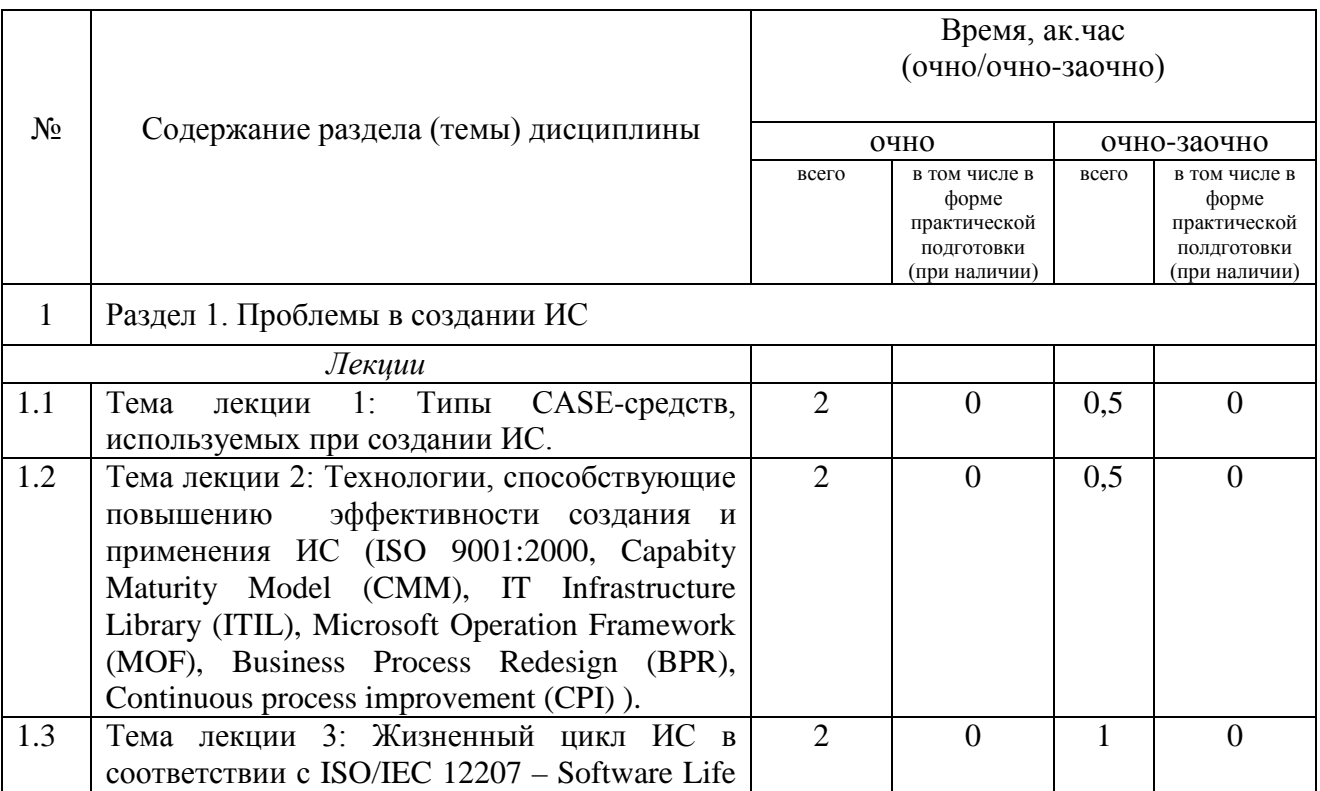

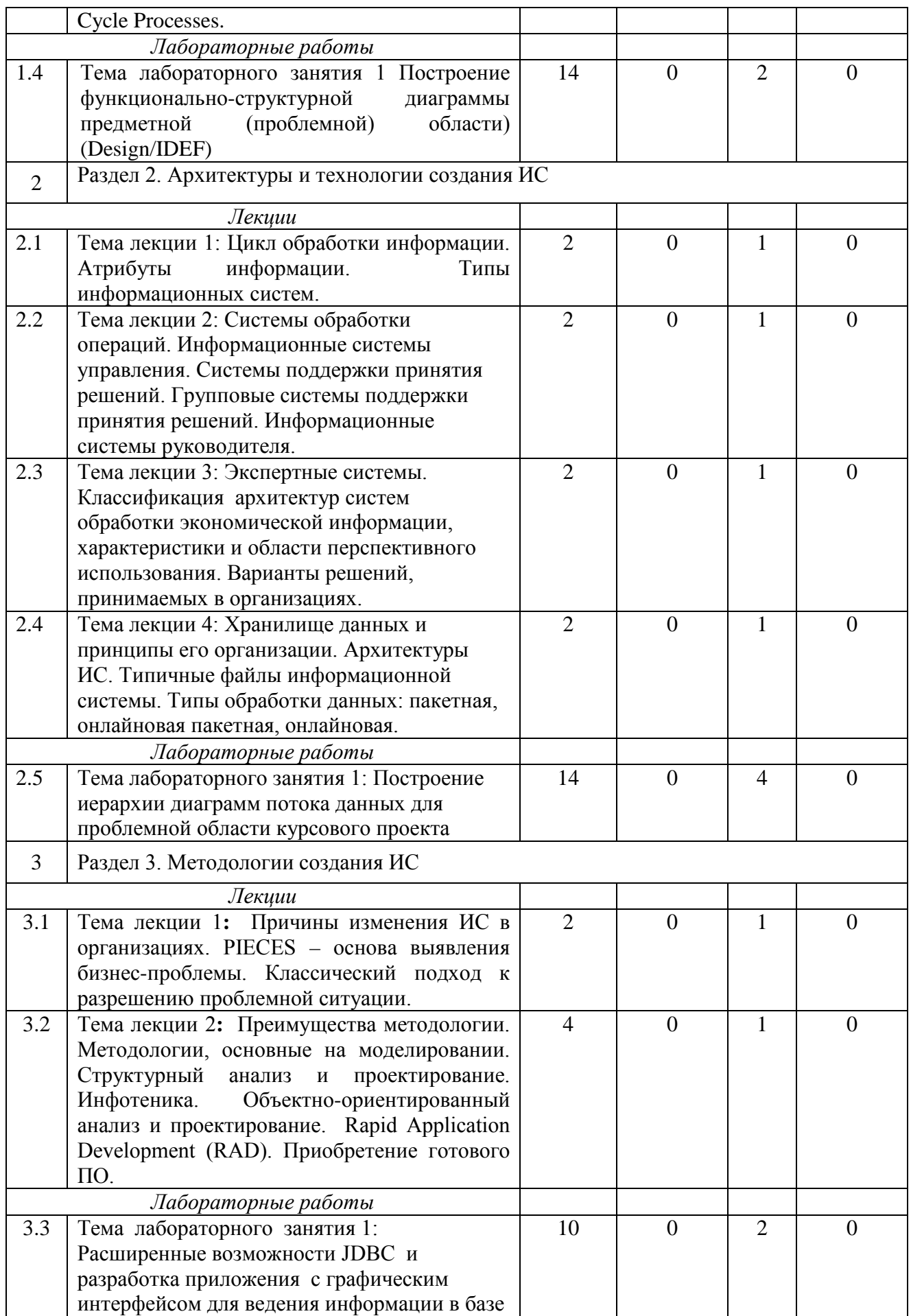

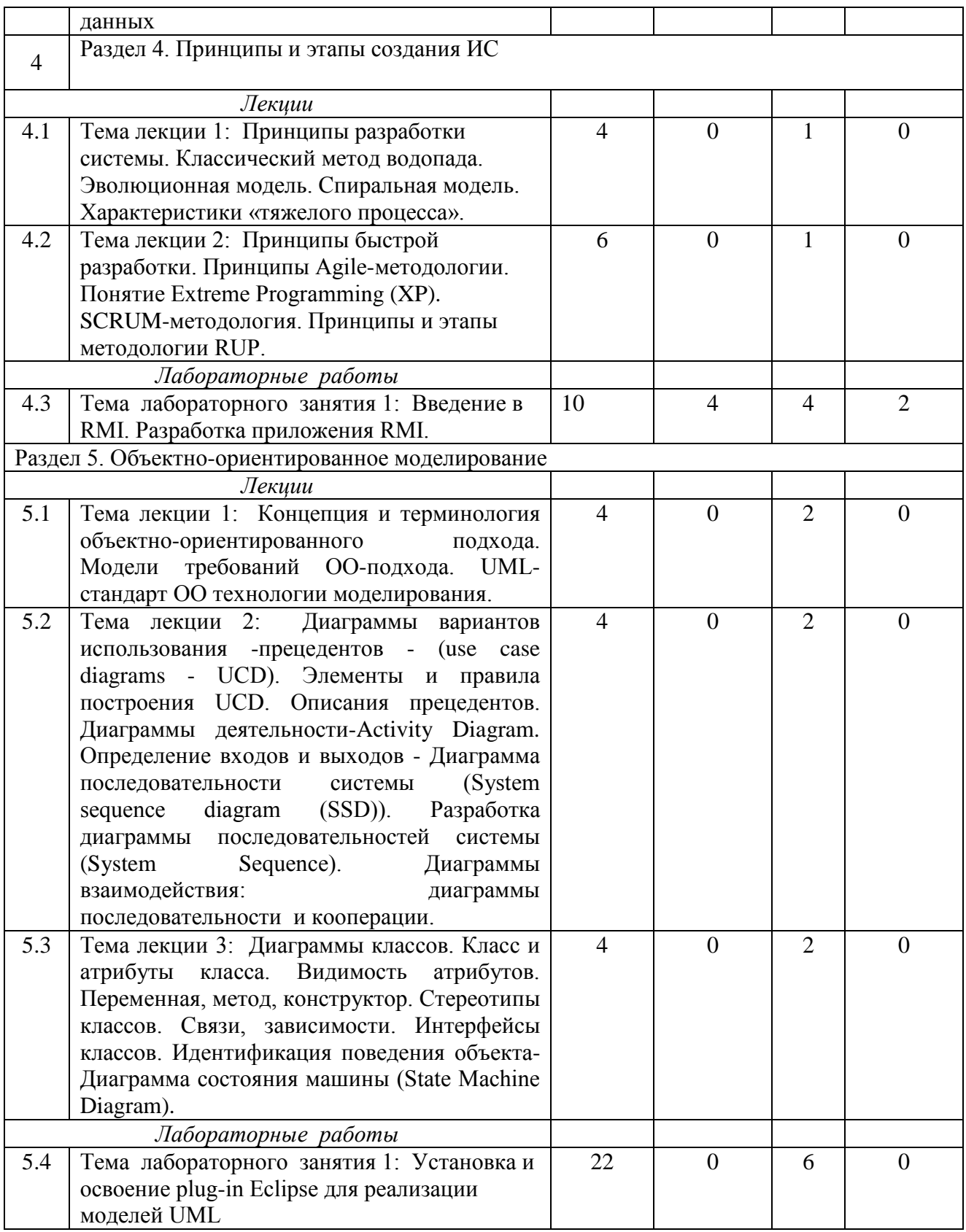

# **5. Перечень учебно-методического обеспечения для самостоятельной работы обучающихся по дисциплине**

1. Операционная система Windows XP. Методические указания / Казанский ГАУ. В.А. Тарасов, М.С. Нурсубин. Казань, 2007. 50 с.

3. Информационная безопасность: Криптографические методы защиты информации. Методические указания / Казанский ГАУ. Р.И. Ибятов, М.С. Нурсубин, Казань, 2017. 23 с.

#### **Примерная тематика курсовых работ**

Цель выполнения курсовой работы – проверка и оценка полученных студентами теоретических знаний и практических навыков. Написанная курсовая работа сдается студентом на кафедру преподавателю на рецензирование и оценивается.

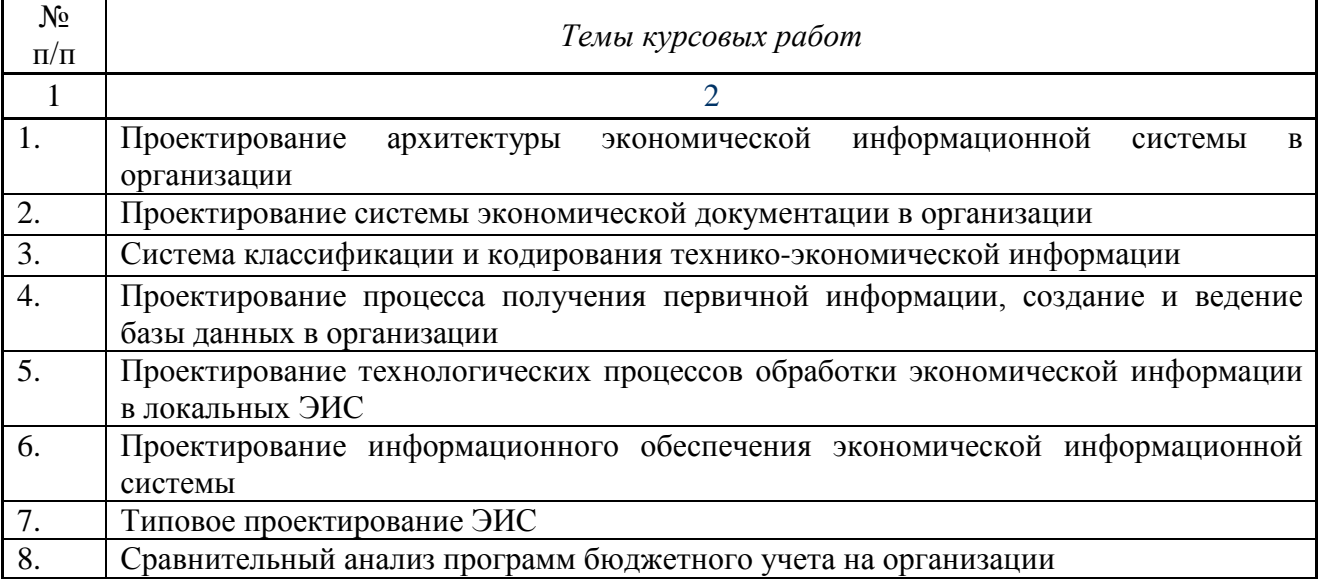

#### **6. Фонд оценочных средств для проведения промежуточной аттестации обучающихся по дисциплине**

Представлен в приложении к рабочей программе дисциплины «Проектирование информационных систем»

## **7. Перечень основной и дополнительной учебной литературы, необходимой для освоения дисциплины и учебно-методических указаний для самостоятельной работы обучающихся по дисциплине**

Основная учебная литература:

1. Информационная безопасность и защита информации: Учебное пособие/Баранова Е. К., Бабаш А. В., 3-е изд. - М.: ИЦ РИОР, НИЦ ИНФРА-М, 2017. - 322 с.

2. Башлы, П. Н. Информационная безопасность и защита информации [Электронный ресурс] : Учебник / П. Н. Башлы, А. В. Бабаш, Е. К. Баранова. - М.: РИОР, 2016. - 222 с.

3. Моделирование системы защиты информации: Практикум: Учебное пособие / Е.К.Баранова, А.В.Бабаш - М.: ИЦ РИОР: НИЦ ИНФРА-М, 2017 - 120 с.

Дополнительная учебная литература:

1. Комплексная защита информации в корпоративных системах: Учебное пособие / В.Ф. Шаньгин. - М.: ИД ФОРУМ: НИЦ ИНФРА-М, 2016. - 592 с.

2. Защита информации: Учебное пособие / А.П. Жук, Е.П. Жук, О.М. Лепешкин, А.И. Тимошкин. - 2-e изд. - М.: ИЦ РИОР: НИЦ ИНФРА-М, 2017. - 392 с.

3. Поддержка принятия решений при проектировании систем защиты информации: Монография / В.В. Бухтояров, В.Г. Жуков, В.В. Золотарев. - М.: НИЦ ИНФРА-М, 2014. - 131 с.

#### **8. Перечень ресурсов информационно-телекоммуникационной сети «Интернет», необходимых для освоения дисциплины**

1. Электронная библиотечная система «Znanium.Com» Издательство «ИНФРА-М»

2. Поисковая система Рамблер www. rambler.ru;

3. Поисковая система Яндекс www. yandex.ru;

4. Консультант+

5 Автоматизация и моделирование бизнес-процессов в Excel -

<http://www.cfin.ru/itm/excel/pikuza/index.shtml>

6. Электронная библиотека учебников. Учебники по управленческому учёту -

<http://studentam.net/content/category/1/43/52/>

7. Учебники по информатике и информационным технологиям -

<http://www.alleng.ru/edu/comp4.htm> -

8. Журналы по компьютерным технологиям -

[http://vladgrudin.ucoz.ru/index/kompjuternye\\_zhurnaly/0-11](http://vladgrudin.ucoz.ru/index/kompjuternye_zhurnaly/0-11)

#### **9. Методические указания для обучающихся по освоению дисциплины**

Обучение по дисциплине «Проектирование информационных систем» предполагает изучение курса на аудиторных занятиях (лекции, лабораторные занятия) и самостоятельной работы студентов. Лабораторные занятия дисциплины предполагают их проведение в различных формах (компьютерный практикум) с целью выявления полученных знаний, умений, навыков и компетенций, освоение студентом современных офисных технологий.

С целью обеспечения успешного обучения студент должен готовиться к лекции, поскольку она является важнейшей формой организации учебного процесса, поскольку:

− знакомит с новым учебным материалом;

− разъясняет учебные элементы, трудные для понимания;

− систематизирует учебный материал;

− ориентирует в учебном процессе.

Подготовка к лекции заключается в следующем:

− внимательно прочитайте материал предыдущей лекции;

− узнайте тему предстоящей лекции (по тематическому плану, по информации лектора);

− ознакомьтесь с учебным материалом по учебнику и учебным пособиям;

− постарайтесь уяснить место изучаемой темы в своей профессиональной подготовке;

− запишите возможные вопросы, которые вы зададите лектору на лекции.

Подготовка к лабораторным занятиям:

− внимательно прочитайте материал лекций относящихся к данному семинарскому занятию, ознакомьтесь с учебным материалом по учебнику и учебным пособиям;

− выпишите основные термины;

− ответьте на контрольные вопросы по семинарским занятиям, готовьтесь дать развернутый ответ на каждый из вопросов;

− уясните, какие учебные элементы остались для вас неясными и постарайтесь получить на них ответ заранее (до семинарского занятия) во время текущих консультаций преподавателя;

− готовиться можно индивидуально, парами или в составе малой группы последние являются эффективными формами работы.

Подготовка к экзамену. К экзамену необходимо готовится целенаправленно, регулярно, систематически и с первых дней обучения по данной дисциплине. Попытки освоить дисциплину в период зачётно-экзаменационной сессии, как правило, показывают не слишком удовлетворительные результаты. В самом начале учебного курса познакомьтесь со следующей учебно-методической документацией:

- − программой дисциплины;
- − перечнем знаний и умений, которыми студент должен владеть;
- − тематическими планами лекций, семинарских занятий;
- − контрольными мероприятиями;
- − учебниками, учебными пособиями по дисциплине, а также электронными ресурсами;
- − перечнем вопросов к экзамену.

После этого у вас должно сформироваться четкое представление об объеме и характере знаний и умений, которыми надо будет овладеть по дисциплине. Систематическое выполнение учебной работы на лекциях и лабораторных занятиях позволит успешно освоить дисциплину и создать хорошую базу для сдачи экзамена.

Перечень методических указаний по дисциплине:

1. Проектирование информационных систем: методические указания / Казанский ГАУ. А.О.Панков, М.Г.Кузнецов. Казань, 2012. 57 с.

2. Операционная система Windows XP. Методические указания / Казанский ГАУ. В.А. Тарасов, М.С. Нурсубин. Казань, 2007. 50 с.

3. Информационная безопасность: Криптографические методы защиты информации. Методические указания / Казанский ГАУ. Р.И. Ибятов, М.С. Нурсубин, Казань, 2017. 23 с.

#### **10. Перечень информационных технологий, используемых при осуществлении образовательного процесса по дисциплине, включая перечень программного обеспечения и информационных справочных систем**

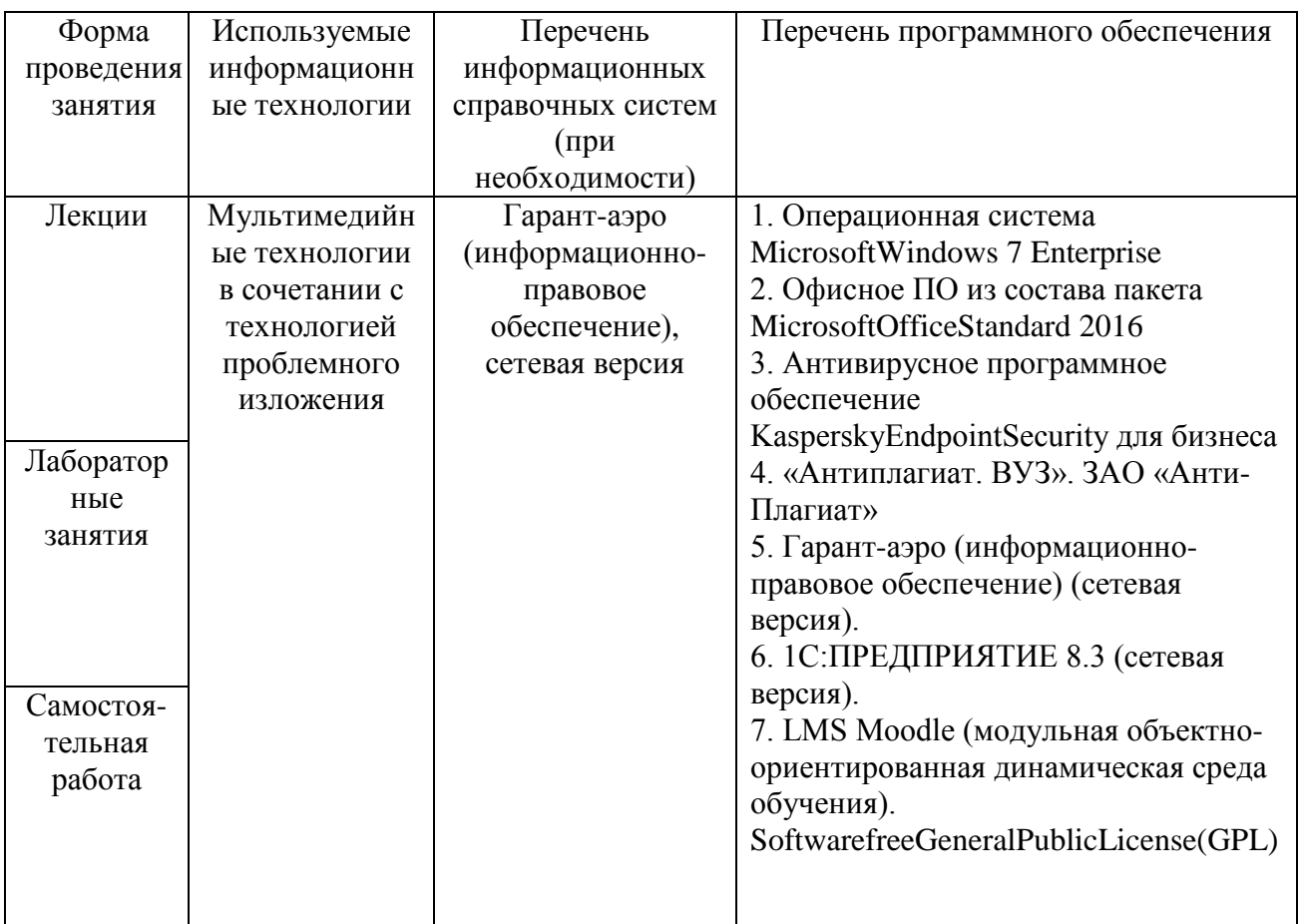

## **11. Описание материально-технической базы, необходимой для осуществления образовательного процесса по дисциплине**

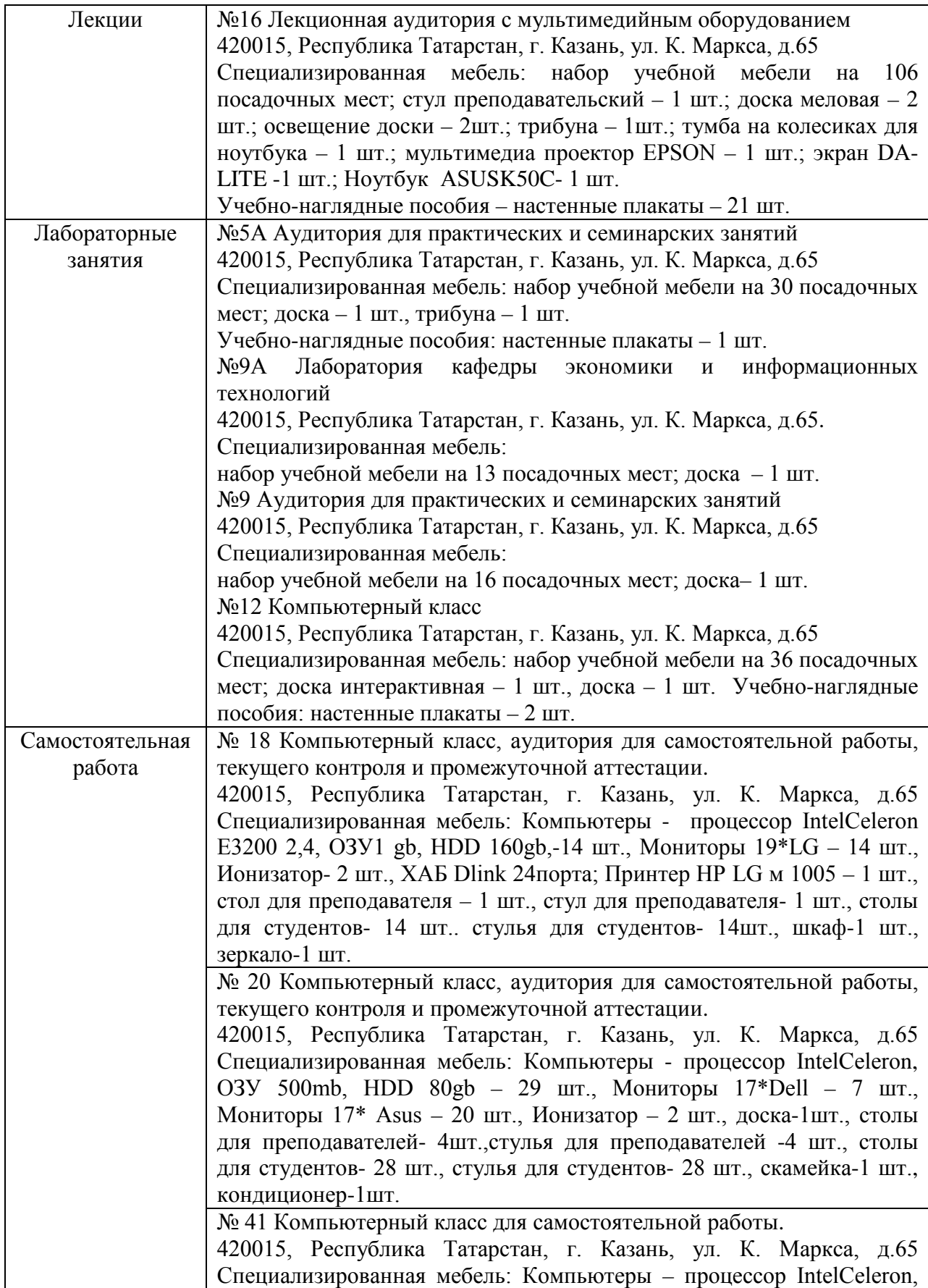

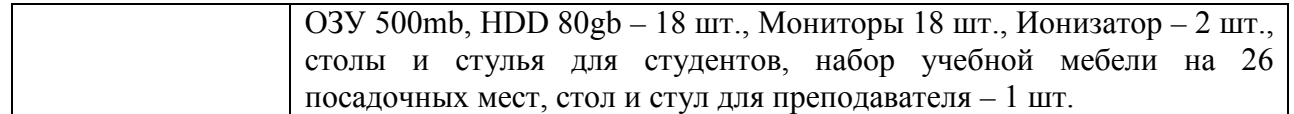